Pensieve header: Sep 22: Too many ways to compute Fibonacci.

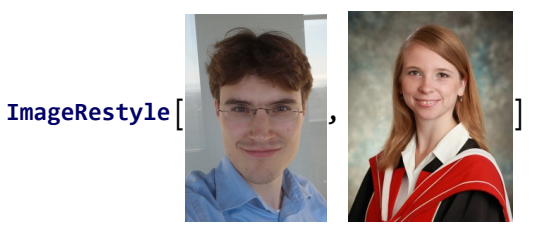

## Too many ways to compute Fibonacci

The Naive Way

```
f0[0] = f0[1] = 1; f0[n_]: = f0[n-1] + f0[n-2];Table[Echo@Timing[n → f0[n]], {n, 1, 40}]
```
The Naive Way, Corrected

 $f1[0] = f1[1] = 1; f1[n_] := f1[n-1] + f1[n-2];$ **Timing[f1[40]];**

"prev", "cur", and "While".

"prev", "cur", and "Do".

"prev", "cur", and "For".

A "While" loop for  ${f_1, f_2, ...}$  (using negative indices)

A "While" loop for  ${f_1, f_2, ...}$  (using "Total" and "Most")

"ReplaceRepeated" on 
$$
\binom{n}{f_{n-1}}
$$
.  
\n"NextWhile" on  $\binom{n}{f_{n-1}}$ .

"Nest" on  $\int_{c}^{f_{n-1}}$ fn .

A Sum of Binomial Coefficients

Solve for an "explicit" formula, then use it.

"Series" and  $\frac{1}{1-x-x^2}$ 

"SeriesCoefficient" and  $\frac{1}{1-x-x^2}$ 

Using "MatrixPower"

Using  $f_{2n} = f_n^2 + f_{n-1}^2$  and  $f_{2n+1} = f_n(f_{n+1} + f_{n-1})$ 

A "categorified" version (using lists)

A "categorified" version (using strings)

## Other Items

Continue looking at Charlene's project? A look at Etienne's project?